Made by : Raushan kumar , IIEST shibpur(2019-2023)

# Sql queries

#### **Create the following tables:-**

**Table:** cust

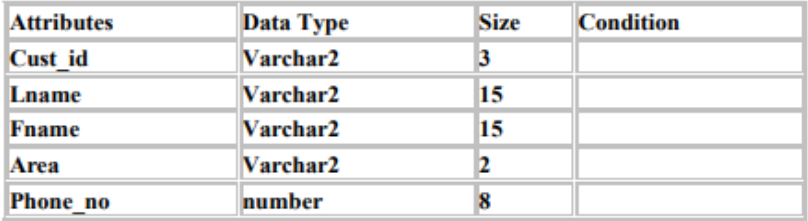

#### **Table: movie**

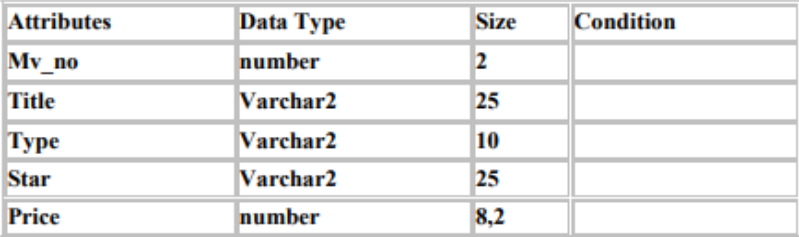

#### **Table: invoice**

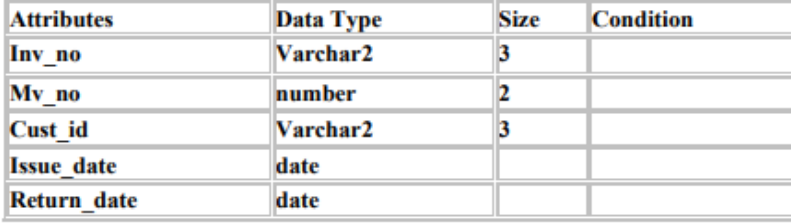

#### → **FIRST YOU NEED TO ENTER (6+10+10) DATA IN YOUR LOCAL MACHINE BY USING BELOW TABLE;**

mysql> select \* from cust; +---------+------------+---------+------+----------+ | cust id | Lname | Fname | area | phone no | +---------+------------+---------+------+----------+ | a01 | Bayross | Ivan | sa | 234 | | a02 | Saitwal | Vandana | mu | 5560379 | | a03 | Jaguste | Pramada | da | 466389 | | a04 | Navindgi | Basu | ba | 6125401 | | a05 | Sreedharan | Ravi | va | NULL | | a06 | | | Rukmini | gh | 5125274 | +---------+------------+---------+------+----------+ 6 rows in set (0.03 sec) mysql> select \* from movie; +-------+--------------------+----------+-----------------+--------+ | My\_no | title | type | star | price | +-------+--------------------+----------+-----------------+--------+ | 1 | bloody vengeance | action | jackie chan | 180.95 | | 2 | the firm | thriller | tom cruise | 200.00 | | 3 | pretty woman | romance | richard gere | 200.00 | | 4 | home alone | comedy | macaulay culkin | 150.00 | | 5 | the fugitive | thriller | harrison ford | 200.00 | | 6 | coma | suspense | michael douglas | 100.00 | | 7 | dracula | horror | gary oldman | 150.25 | | 8 | quick change | comedy | bill murray | 100.00 | | 9 | gone with the wind | drama | clarke gable | 200.00 | | 10 | carry on doctor | comedy | leslie phillips | 100.00 | +-------+--------------------+----------+-----------------+--------+ 10 rows in set (0.01 sec) mysql> select \* from invoice; +--------+-------+---------+------------+-------------+ | inv\_no | mv\_no | cust\_id | Issue\_date | Return\_date | +--------+-------+---------+------------+-------------+ | i01 | 4 | a01 | 0000-00-00 | 2003-07-25 | | i02 | 3 | a02 | 2003-08-12 | 2003-08-16 | | i03 | 1 | a02 | 2003-08-15 | 2003-08-18 | | i04 | 6 | a03 | 2003-07-10 | 2003-07-12 | | i05 | 7 | a04 | 2003-08-05 | 2003-08-08 | | i06 | 2 | a06 | 2003-09-18 | 2003-09-21 | | i07 | 9 | a05 | 2003-07-07 | 2003-07-10 | | i08 | 9 | a01 | 0000-00-00 | 2003-08-14 | | i09 | 5 | a03 | 2003-07-06 | 2003-07-07 |

+--------+-------+---------+------------+-------------+

10 rows in set (0.02 sec)

#### Single Table Retrieval

- 1. Find out the names of all the customers. select concat(Fname, '', Lname) as Name from cust;
- 2. List the various movie types available from the movie table. select distinct (type) as Movie\_type from movie;
- 3. Print the list of all employees whose phone numbers are greater than the value 466398. select concat(Fname, ', Lname) as Nmae\_Emp from cust where phone\_no  $>$  466398;
- 4. Find movies of the type 'action' or 'comedy'. select title as Move\_Name from movie where type in ('action', 'comedy');
- 5. Find the movies whose price is greater than 150 and less than or equal to 200. select title as Movie\_Name from movie where price  $> 150$  and price  $<= 200$ ;
- 6. Find the names of all customers having 'a' as the second letter in their names. select concat(Fname,'', Lname) from cust where Fname LIKE'\_a%';
- 7. Find the Lname of all customers that begins with 's' or 'j'. select lname from cust WHERE lname LIKE 's%' or lname like 'j%';
- 8. Find out the customers who stay in an area whose second letter is 'a'. SELECT CONCAT(Fname,'', Lname) AS Name\_Emp FROM cust WHERE area like '\_a%';
- 9. Find the list of all customers who stay in area 'da' or area 'mu' or area 'gh'. SELECT Fname FROM cust WHERE area IN ('da', 'mu', 'gh');
- 10. List the mv\_no , title, type of movies whose stars begin with the letter 'm'.  $SELECT mv\_no$ , title, type FROM movie WHERE star LIKE  $('m\%)$ ;
- 11. Find the movies that cost more than 150 and also find the new cost as original cost \* 15. SELECT title FROM movie WHERE price > 150; And SELECT title, (price \* 15) AS New\_Price from movie;
- 12. List the movies in the stored order of their titles.

SELECT title FROM movie ORDER BY title;

- 13. Print the names and types of all the movies except horror movies.  $SELECT$  title AS Name, type FROM movie WHERE type  $\langle \rangle$  'horror';
- 14. List the names, areas, and cust\_id of customers without phone numbers. SELECT CONCAT(Fname, ', Lname), area FROM cust WHERE phone\_no is NULL;
- 15. List the names of customers without lname. SELECT Fname FROM cust WHERE Lname IS NULL;
- 16. Print the information from the invoice table of customers who have been issued movies in the month of September.  $SELECT * FROM invoice WHERE MOMTH(issue_data) = 9;$

## Set function and Concatenation

- 17. Count the total no. of customers. SELECT COUNT(cust\_id) AS Total\_Cust from cust;
- 18. Calculate the total price of all movies. SELECT SUM(price) AS Total\_Price FROM movie;
- 19. Calculate the average price of all movies. SELECT AVG(price) AS Total\_Avg FROM movie;
- 20. Calculate the maximum and minimum movie prices. Rename the title as max\_price and min\_price respectively . SELECT MAX(price) AS max\_price, MIN(price) AS min\_price FROM movie;
- 21. Count the number of movies having price greater than or equal to 150. SELECT COUNT( $Mv_{n}$ o) AS Total\_Movie FROM movie WHERE price  $> = 150$ ;
- 22. Print the information of the invoice table in the following format for all records. A) The Invoice no. of Customer Id {cust\_id} is {inv\_no} and Movie no. is {mv\_no}. B) {cust\_id} has taken Movie no. {mv\_no} on {issue\_date} and will return on {return\_date}

→ *SELECT CONCAT('The Invoice no of the customer id ',cust\_id,' is ',inv\_no, ' and Movie no ',mv\_no) AS detail from invoice ;*

→ *SELECT CONCAT(cust\_id ,' has taken Movie no. ' ,mv\_no, ' no ' , issue\_date, ' and will return on ',return\_date) AS detail FROM invoice;*

## Having and Group By:-

- 24. Print the type and average price of each movie. SELECT Type, title, COUNT(type), SUM(price), AVG(price) FROM movie GROUP BY type;
- 25. Find the number of movies in each type. SELECT type, COUNT(type) FROM movie GROUP BY type;

26. Count separately the number of movies in the 'comedy' and 'thriller' types.

SELECT type,  $COUNT(type)$  FROM movie GROUP BY type HAVING type = 'comedy' or type = 'thriller'; Or SELECT type, COUNT(type) FROM movie GROUP BY type HAVING type IN ('thriller','comedy');

27. Calculate the average price for each type that has a maximum price of Rs. 150.

*SELECT type , COUNT(type) AS Total\_Count, AVG(price) AS Avg\_Price FROM movie GROUP BY type HAVING max(price)=150;*

28. Calculate the average price of all movies where type is 'comedy' or 'thriller' and price is greater than or equal to Rs. 150.

 $\rightarrow$  SELECT type , AVG(price) AS Average Price from movie WHERE price>=150 GROUP BY type HAVING type IN ('comedy','thriller');

### Joins and Correlations:-

29. Find out the movie number which has been issued to 'Ivan'.

1. Nested Queries (bottom up)

SELECT  $mv\_no$  FROM invoice WHERE cust\_id = (SELECT cust\_id FROM cust WHERE Fname = 'Ivan'); Or

 $SELECT$   $mv\_no$   $FROM$  invoice  $WHERE$   $cut\_id$   $IN$   $(SELECT$   $cut\_id$   $FROM$   $cut$   $WHERE$   $Fname = 'Ivan$ ; Or

2. Correlated Subquery (top down) SELECT mv\_no FROM invoice WHERE EXISTS ( SELECT cust\_id FROM cust WHERE cust.Fname='Ivan' AND invoice.cust\_id=cust.cust\_id);

3. Joins ( cross product + some conditions)

SELECT  $mv_{\perp}$  no FROM invoice AS inv, cust AS cus WHERE cus. Fname = 'Ivan' and inv. cust\_id = cus. cust\_id;

30. Find the names and movie numbers of all the customers who have been issued a movie .  $SELECT$  Fname,  $mv$  no FROM invoice JOIN cust USING(cust id) WHERE  $mv$  no IS NOT NULL;

31. Select the title , cust id, my no for all the movies that are issued. SELECT title, cust id,  $mv$  no FROM invoice JOIN cust USING(cust id) JOIN movie USING( $mv$  no);

32. Find out the title and types of the movies that have been issued to 'Vandana' .

SELECT title, type FROM invoice JOIN cust USING(cust id) JOIN movie USING(mv\_no) WHERE fname='Vandana';

Or

SELECT title, type FROM invoice JOIN movie USING(Mv\_no) JOIN cust USING(cust\_id) WHERE fname='Vandana';

33. Find the names of customers who have been issued movies of type 'drama'.

SELECT CONCAT(Fname ,' ' ,Lname) AS Name FROM invoice JOIN movie USING(Mv\_no) JOIN cust USING(cust\_id) WHERE type='drama';

34. Display the title, lname, fname for customers having a movie number greater than or equal to three , in the following format:

'The movie taken by {fname} {lname} is {title}.

SELECT CONCAT( 'THE movie taken by ',Fname,' ' , Lname,' is ', title,' . ' ) as Required\_Format from invoice JOIN cust USING(cust\_id) JOIN movie USING(mv\_no) WHERE mv $no>=3$ ;

#### Nested Queries

35. Find out which customers have been issued movie number 9. SELECT Fname FROM cust WHERE cust id IN ( SELECT cust id FROM invoice WHERE  $mv$  no = 9);

36. Find the customer name and area with invoice number i10'.

SELECT Fname FROM cust WHERE cust\_id in (SELECT cust\_id FROM invoice WHERE inv\_no = 'i10');

37. Find the name of the movie issued to 'Vandana' or 'Ivan'

SELECT title FROM movie WHERE Mv\_no IN (SELECT mv\_no FROM invoice WHERE cust\_id in (SELECT cust\_id FROM cust WHERE Fname in ('vandana','Ivan')));

38. Find the type and movie number of the movie issued to cust id 'a01' or 'a02'.

SELECT type, mv\_no FROM movie WHERE mv\_no in ( SELECT mv\_no FROM invoice WHERE cust\_id in ('a01','a02'));

39. Find out if the movie starring 'tom cruise' is issued to any customer and print the cust\_id to whom it is issued.

SELECT cust id FROM invoice WHERE  $mv$  no IN (SELECT  $mv$  no FROM movie WHERE star  $=$  'tom cruise');

40. Find the customer names and phone numbers who have been issued movies before the month of August.

SELECT Fname ,phone\_no FROM cust WHERE Phone\_no is NOT NULL and cust\_id IN (SELECT cust id FROM invoice WHERE MONTH(issue\_date)<8);

41. List the movie number, movie issued to all customers.  $SELECT$   $mv\_no$ , title FROM movie WHERE  $mv\_no$  in (SELECT  $mv\_no$  FROM invoice);

## Queries Using Date:-

42. Display the invoice number and day on which customers were issued movies SELECT inv no AS invoice number, DAY(issue date) AS Issue Day FROM invoice;

Or

SELECT inv no AS invoice number, DAYNAME(issue date) AS Issue Day FROM invoice;

43. Display the month (in alphabets) in which customers are supposed to return the movies.

SELECT MONTHNAME(return date) AS Month Name FROM invoice;

44. Display the issue\_date in the format "dd-month-yy" e.g. 12-February- 93

SELECT date\_format(issue\_date, "% $d - W_0 - W_1$ ") as new\_format from invoice; Yaha pe d to D or M to m karne se difference aa jayega

45. Find the date, 15 days after the current date.

SELECT DATE ADD(CURDATE(), INTERVAL 15 DAY) AS "DATE  $+$  15 days";

46. Find the number of days elapsed between the current date and the return date of the movie for all customers.

SELECT DATEDIFF(CURDATE(), return\_date) AS Date\_Diff from invoice;

### Table Updations:-

47. Change the telephone number of 'Pramada' to 466389.  $UPDATE$  cust SET Phone\_no = 466389 WHERE Fname = 'Pramada';

48. Change the issue\_date of cust\_id 'a01' to 24/07/93 UPDATE invoice set Issue\_date =  $24/07/93$  WHERE cust\_id = 'a01';

49.Delete the record with invoice number 'i08' from the invoice table. DELETE FROM invoice WHERE  $Inv\_no = 'i08'$ ;

50. Delete all the records having a return date before 10th July 93. DELETE FROM invoice WHERE return\_date  $\langle$  '1993 - 07 - 10';